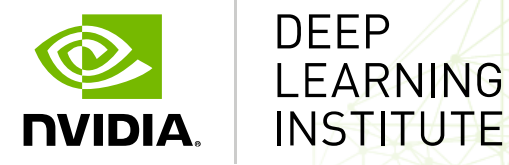

#### **第100回お試しアカウント付き並列プログラミング講習会 「REEDBUSH スパコンを用いたGPUディープラーニング入門」**

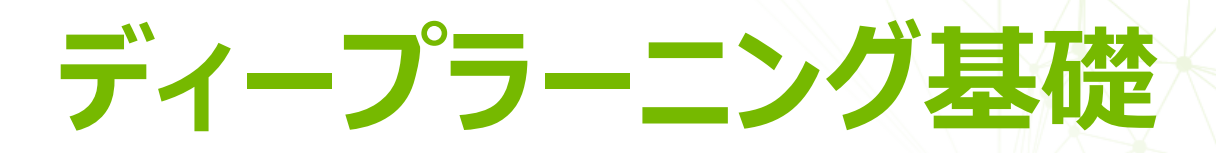

山崎和博 NVIDIA, ディープラーニング ソリューションアーキテクト

### **AGENDA**

# ディープラーニングとは ディープラーニングの基本と処理の流れ ディープラーニングを支えるソフトウェア

本日使用するフレームワーク: Chainer&ChainerMN

# **ディープラーニングとは**

### **ディープラーニングは機械学習の一分野**

#### 人工知能(AI)

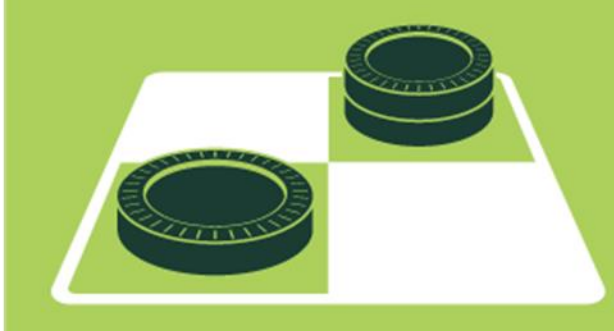

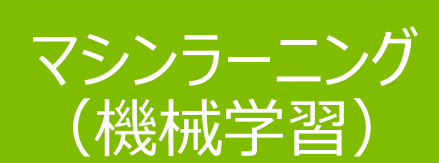

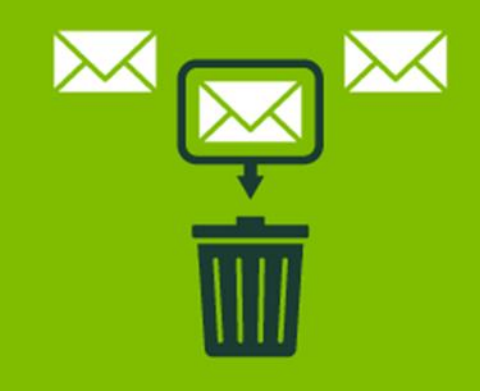

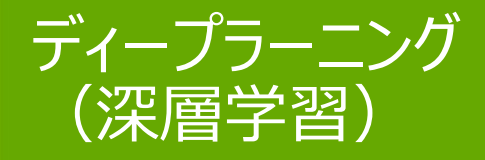

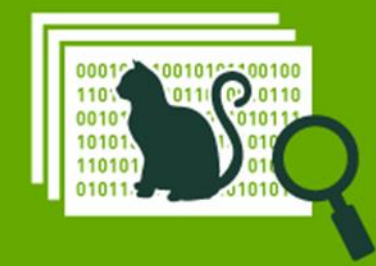

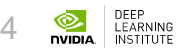

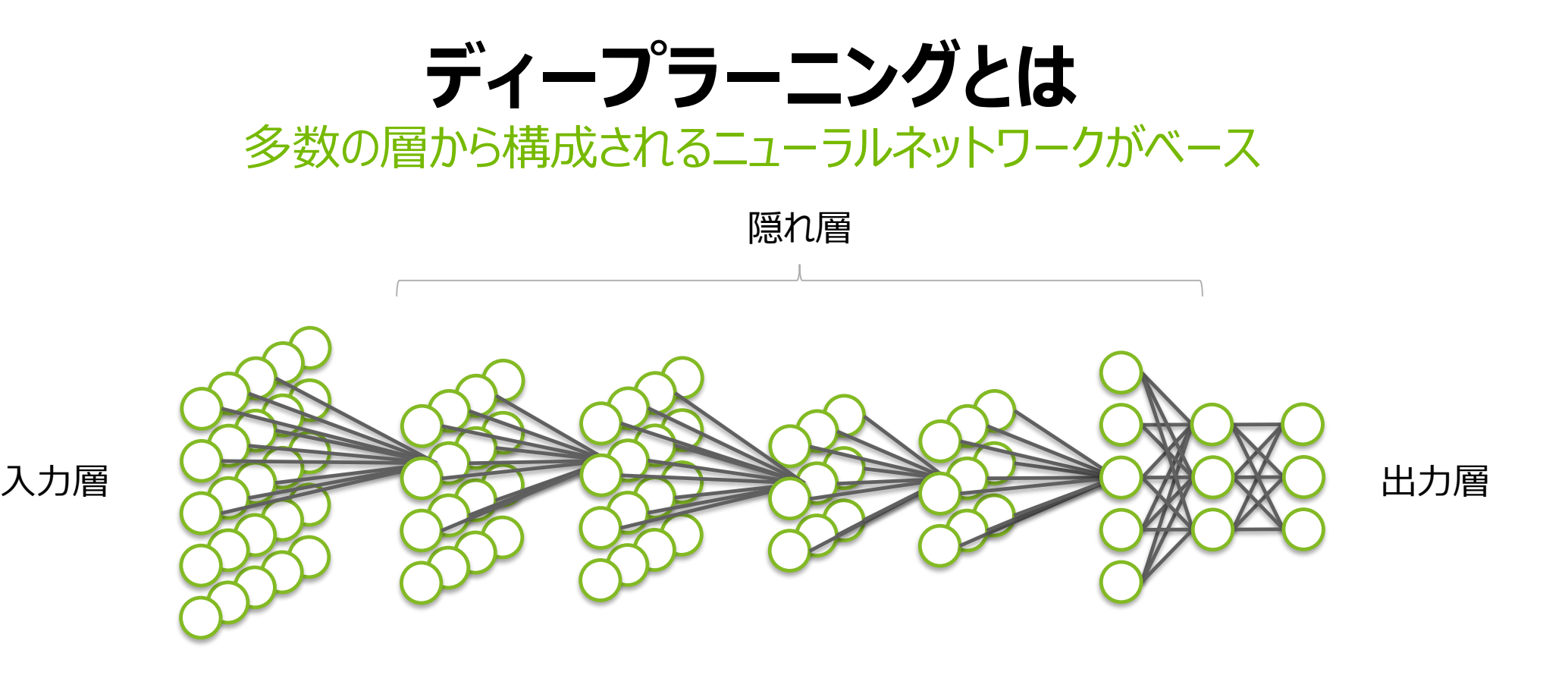

十分なトレーニングデータを与え学習させることで 複雑な問題を解くことができるようになる

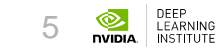

# **ディープラーニングを加速する3つの要因**

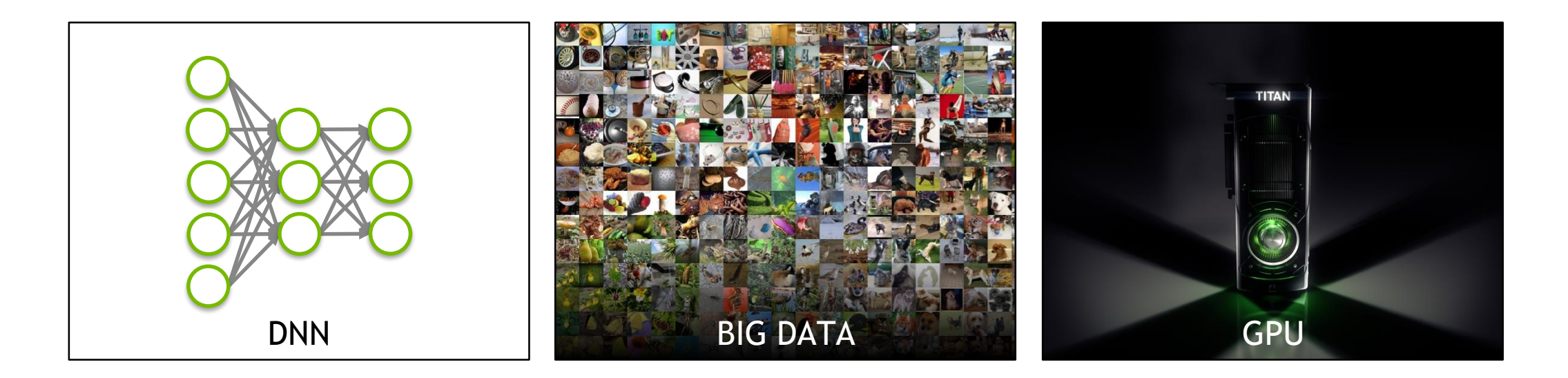

*"Google's AI engine also reflects how the world of computer hardware is changing. (It) depends on machines equipped with GPUs… And it depends on these chips more than the larger tech universe realizes.*"

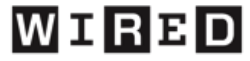

# **どのようにGPUはディープラーニングを加速させるか**

**Application Code**

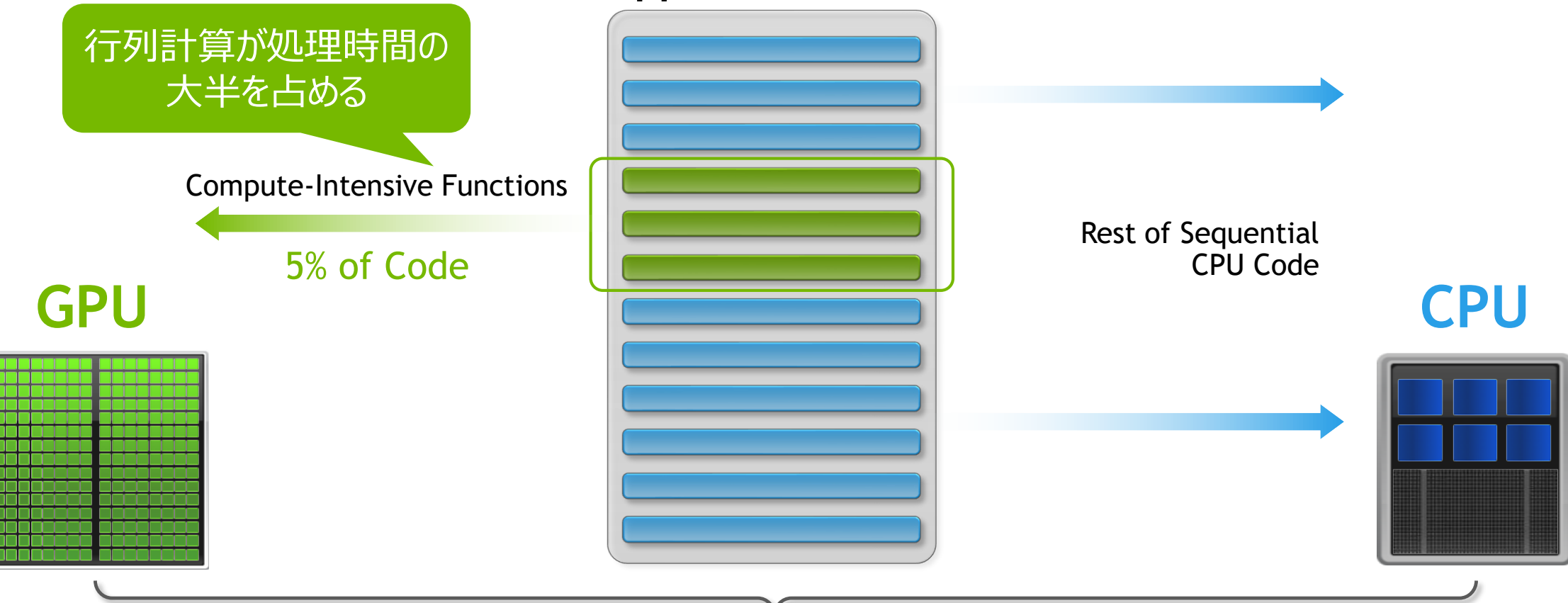

**+**

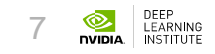

## **ディープラーニングの基本と処理の流れ**

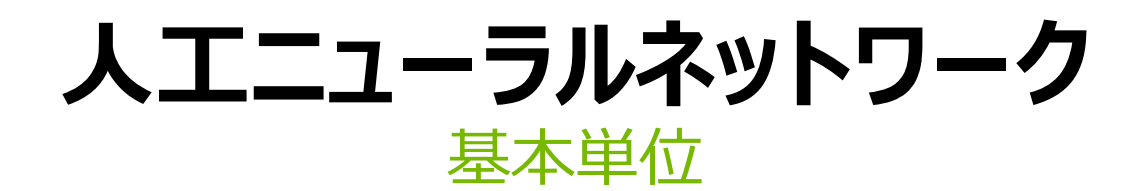

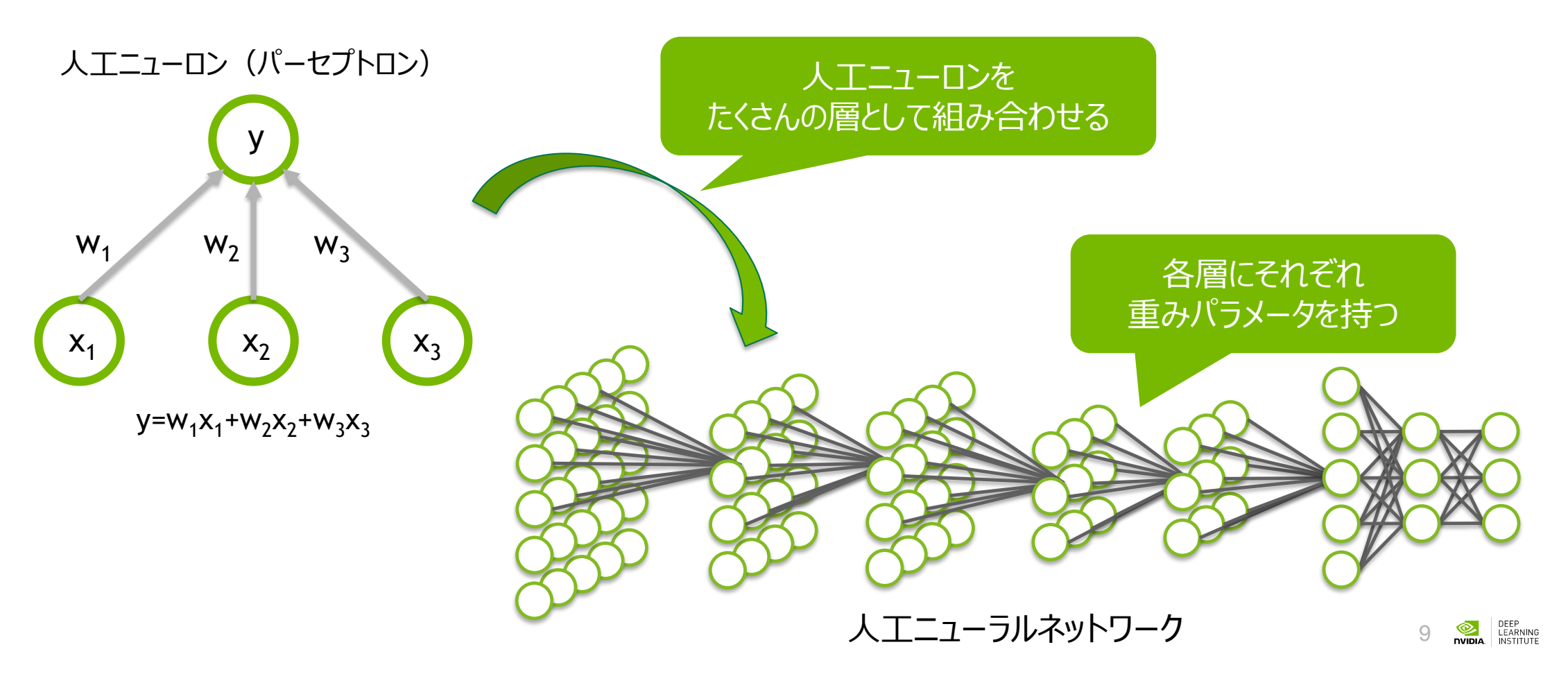

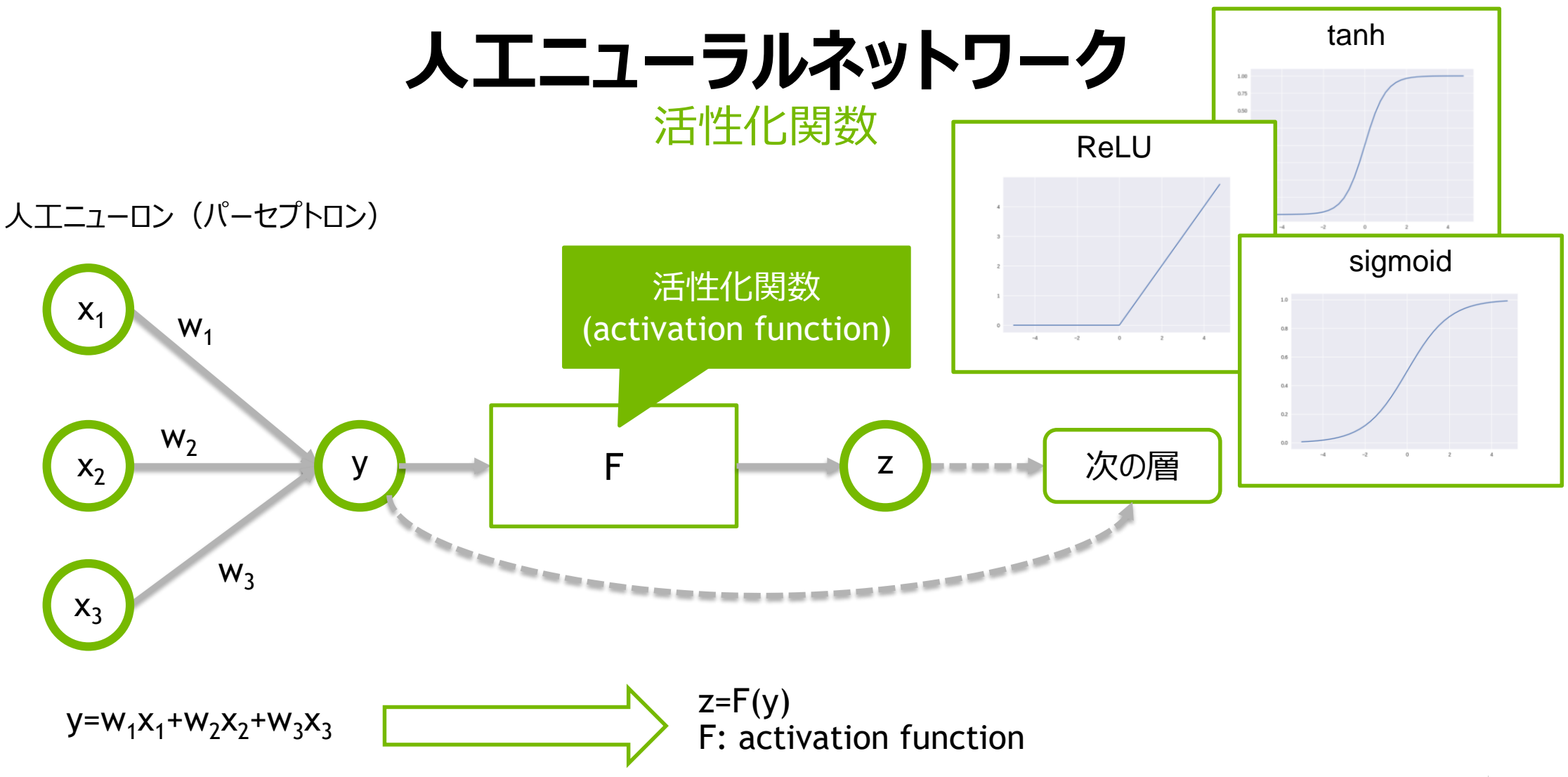

#### **人工ニューラルネットワーク** 基本構造のまとめ

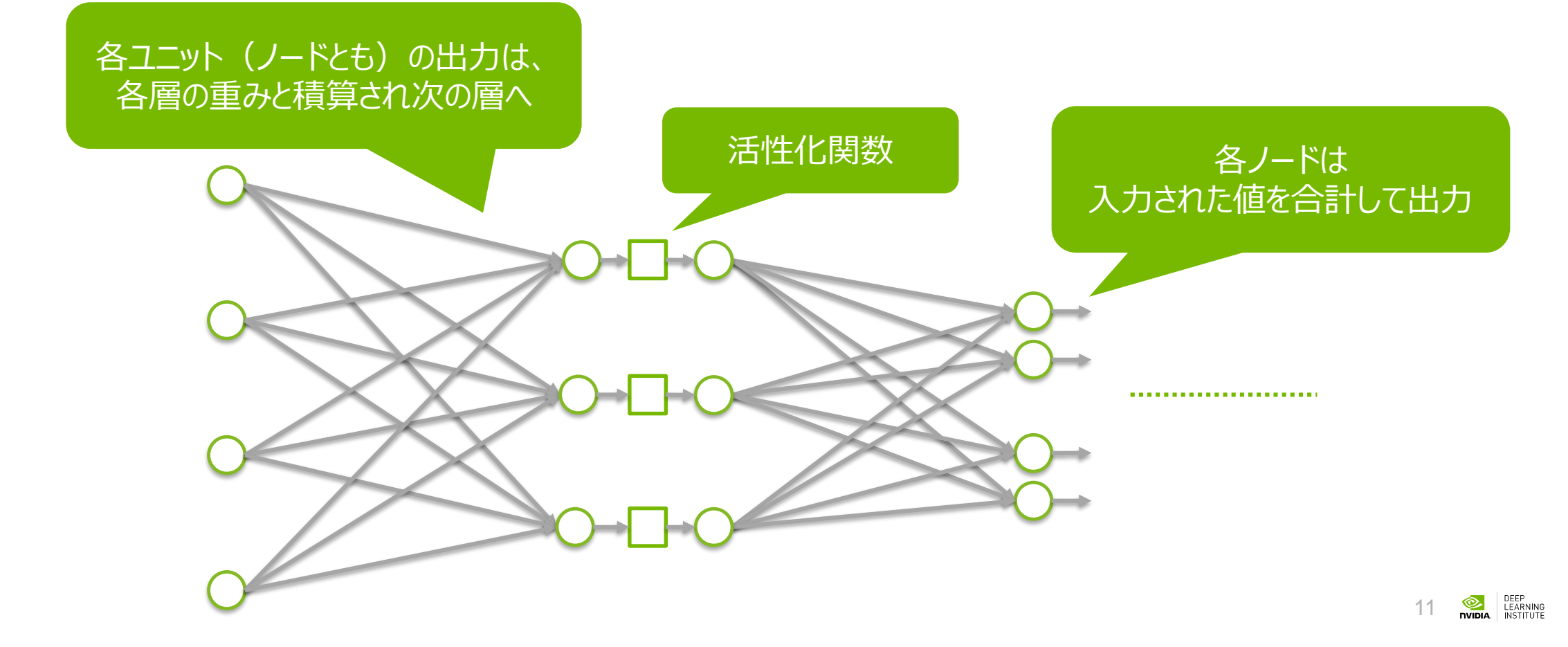

#### **人工ニューラルネットワーク** 基本構造のまとめ

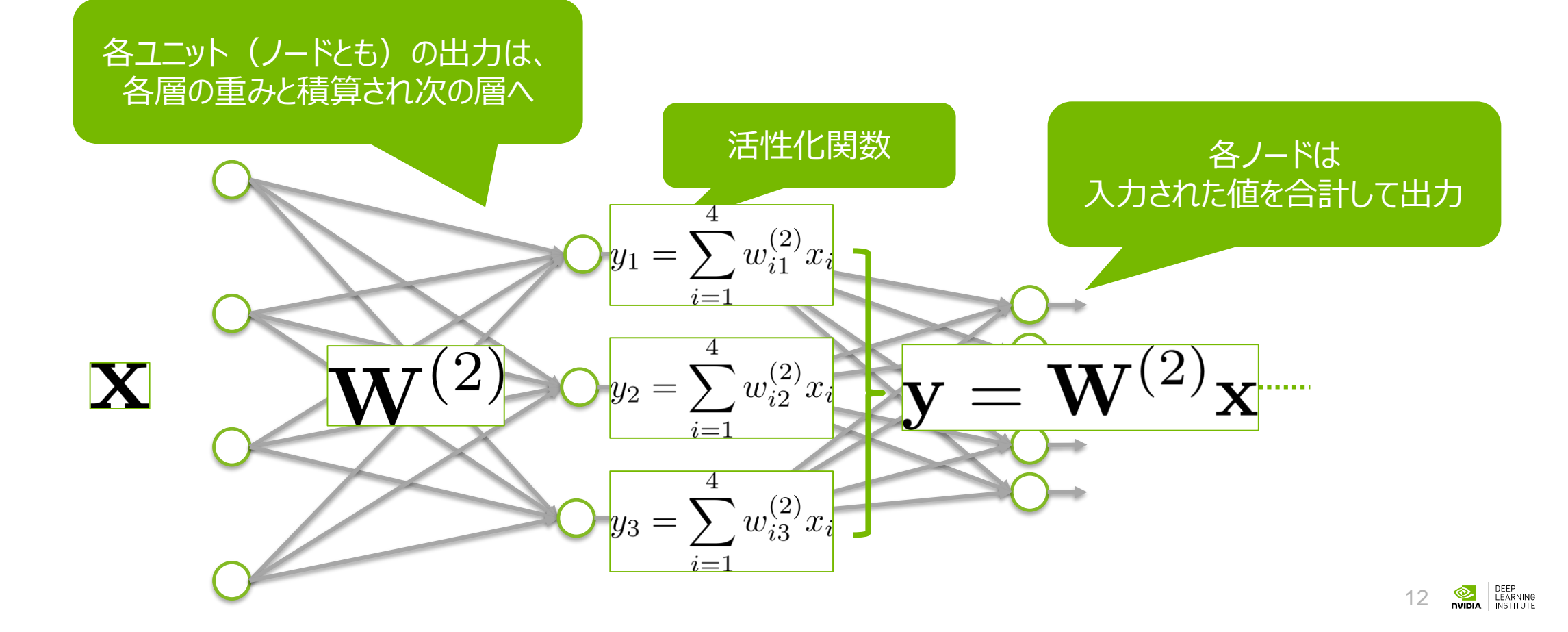

#### **ディープラーニングの2つのフェーズ** モデル 犬√ **推論(inference): 蜜穴熊 学習(training):** モデル 犬 狸 猫 フィードバックにより 重みを調整 学習した結果を用いる **犬 猫**

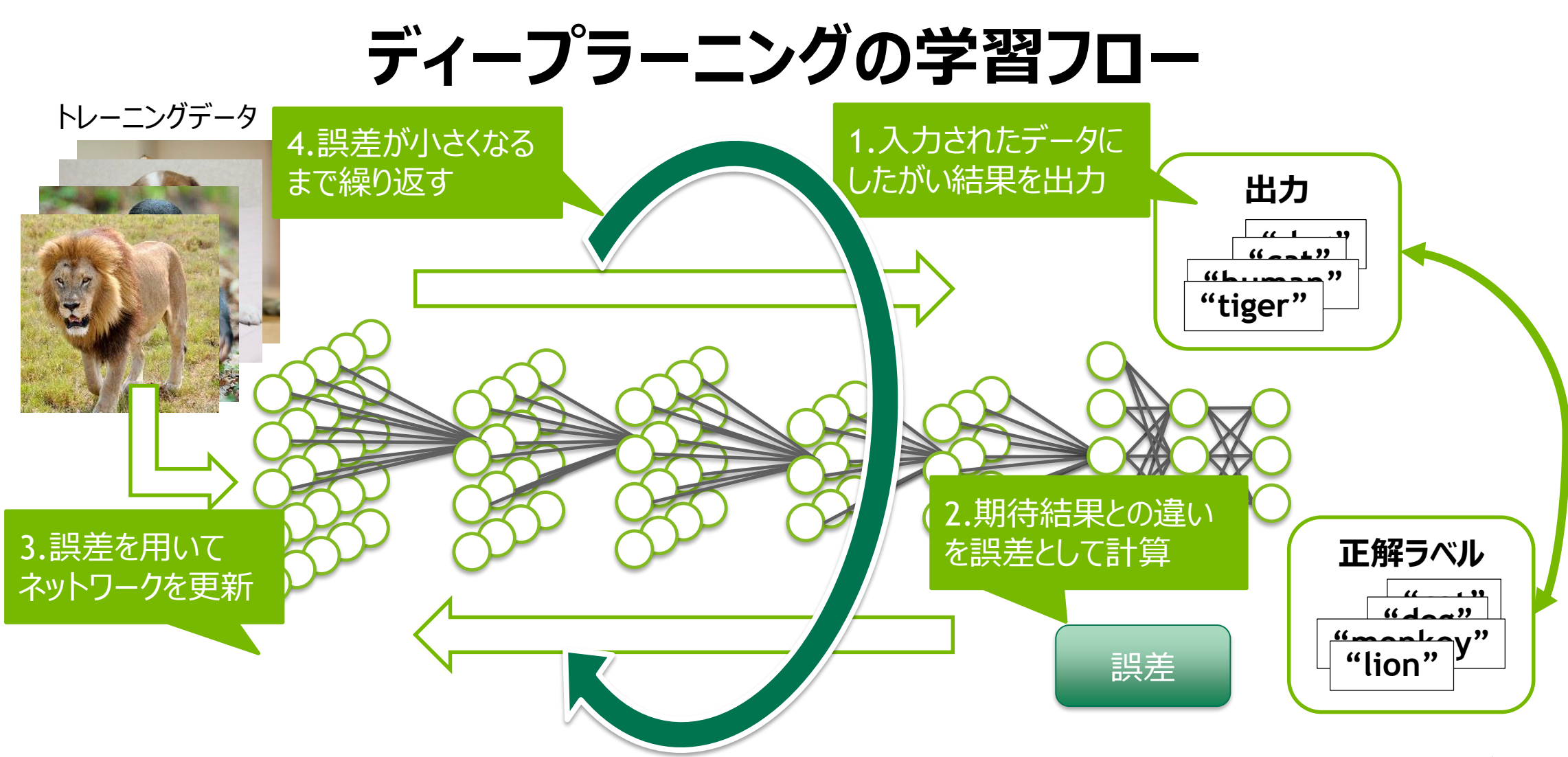

# **ディープラーニングの学習フロー**

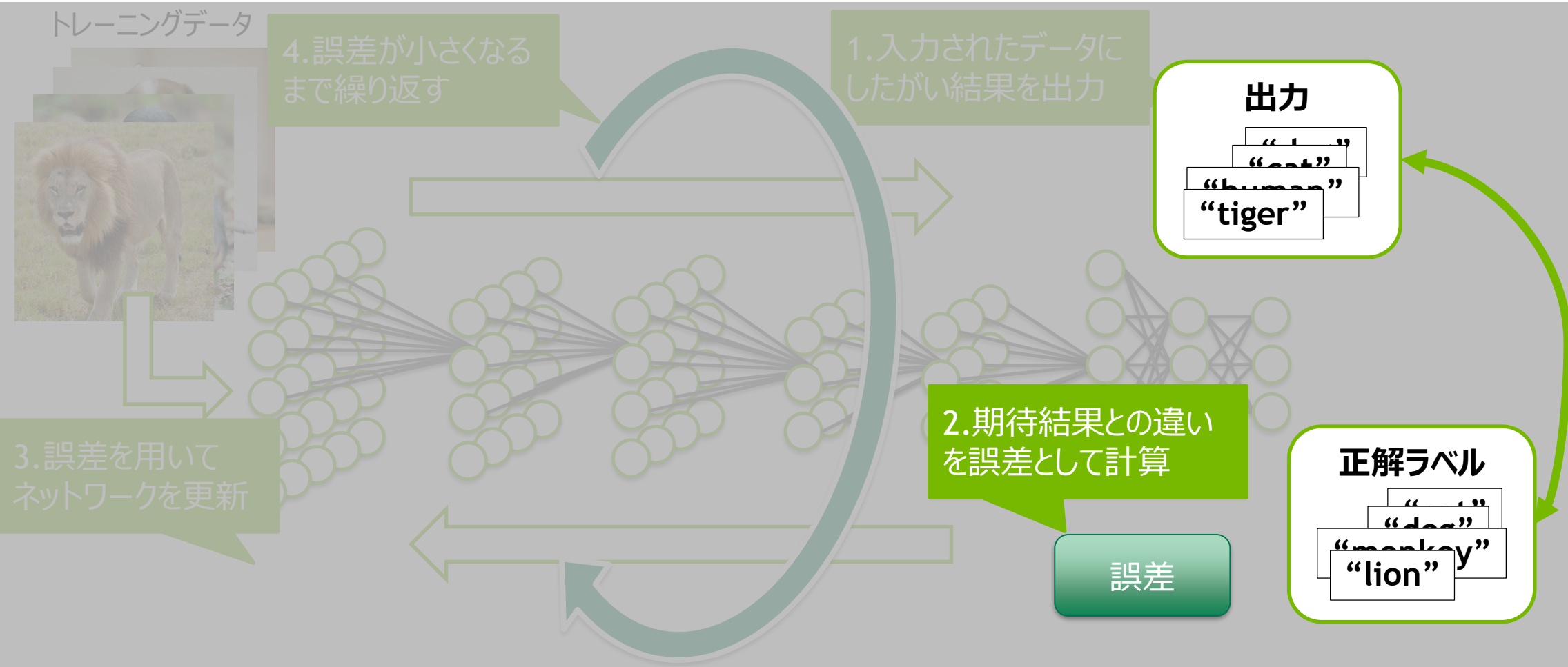

DEEP<br>LEARNING<br>INSTITUTE  $\frac{1}{\sqrt{2}}$ 15

**誤差の計算**

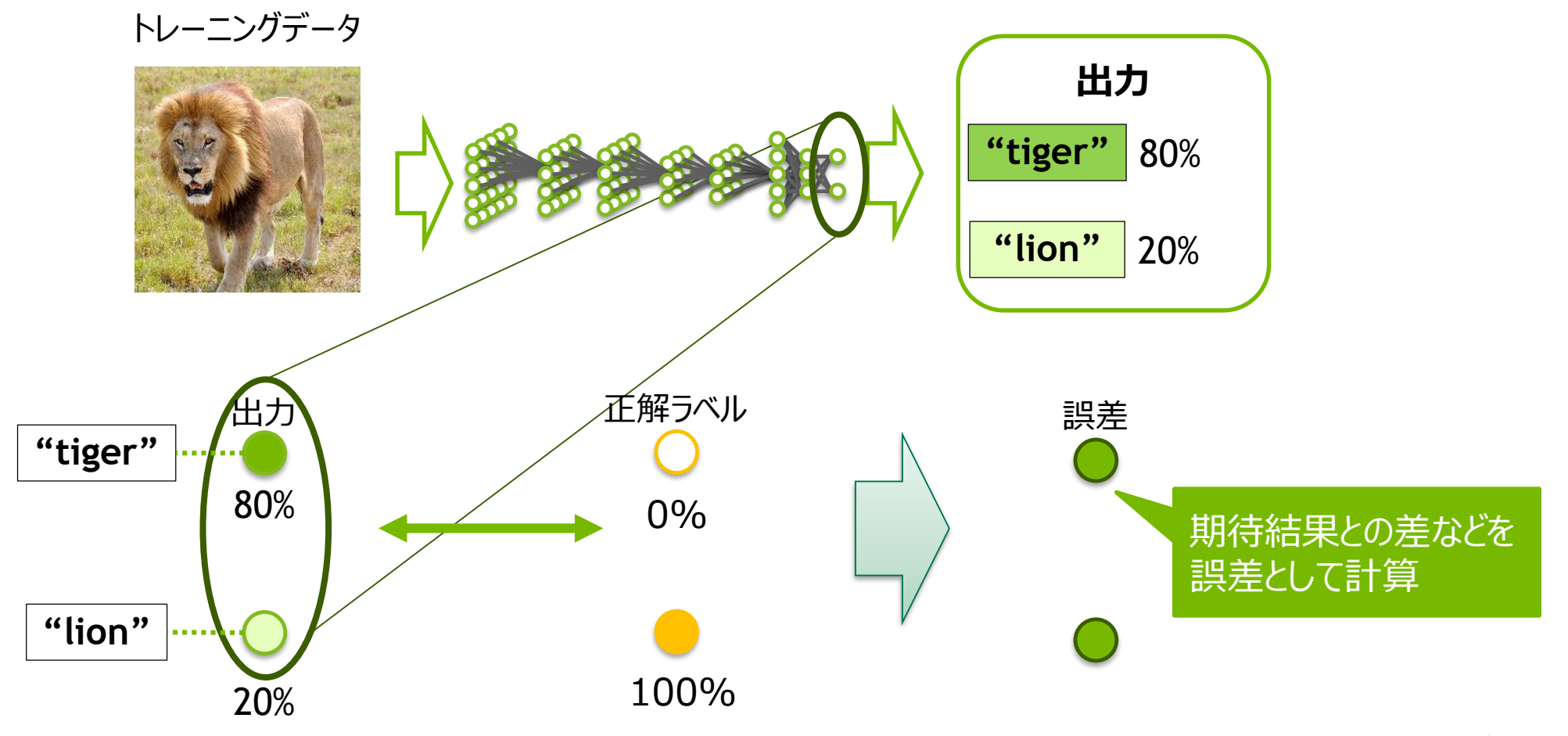

DEEP<br>LEARNING<br>INSTITUTE  $\frac{1}{2}$ nvidia 16

**誤差の計算**

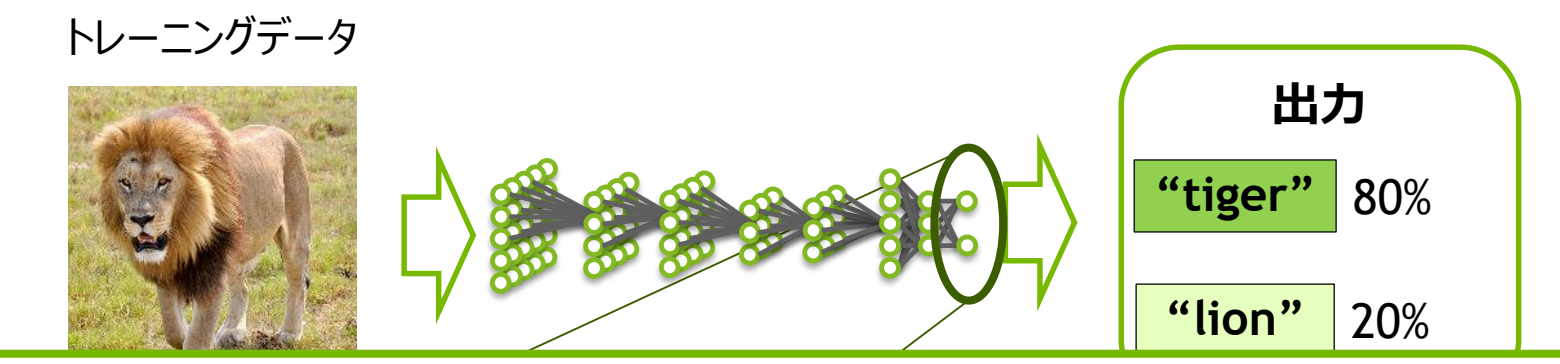

誤差の例: 交差エントロピー(cross entropy) : 入力がtigerかを示す正解(0 or 1) : 入力がtigerと予測した確率 : 入力がlionと予測した確率 : 入力がlionかを示す正解(0 or 1)

DEEP<br>
LEARNING<br>
NVIDIA INSTITUTE

17

# **ディープラーニングの学習フロー**

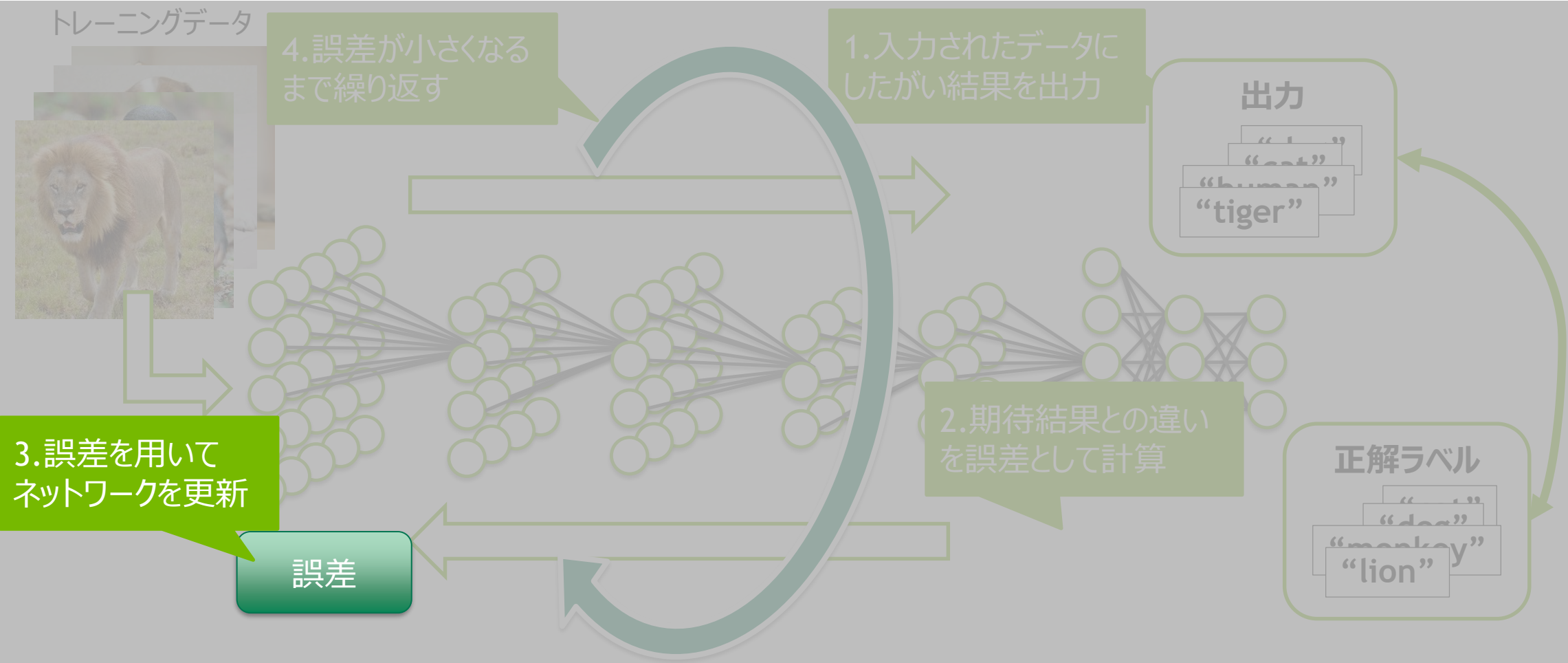

DEEP<br>LEARNING<br>INSTITUTE  $\frac{1}{\sqrt{2}}$ 18

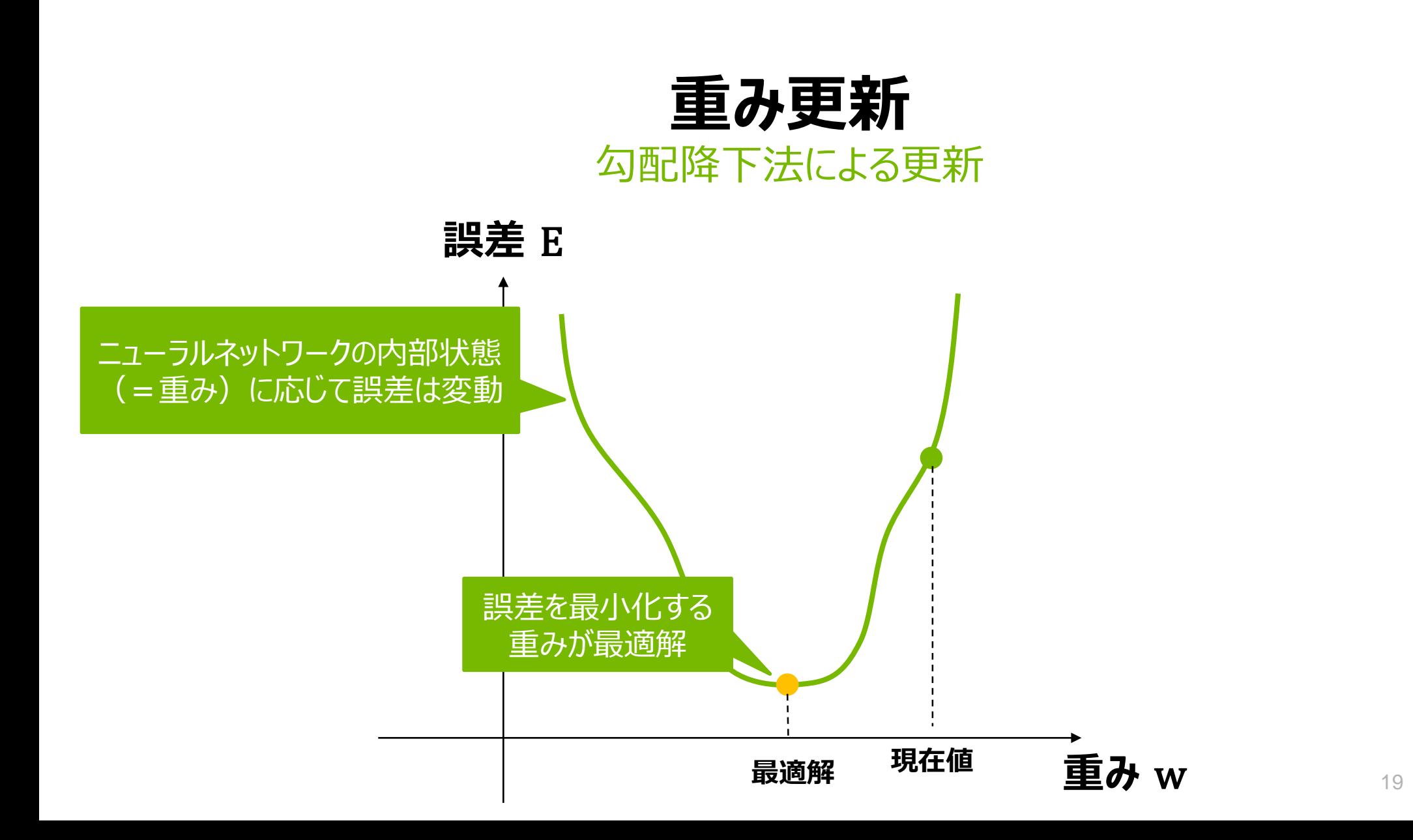

 $\frac{1}{2}$ 

DEEP<br>LEARNING<br>INSTITUTE

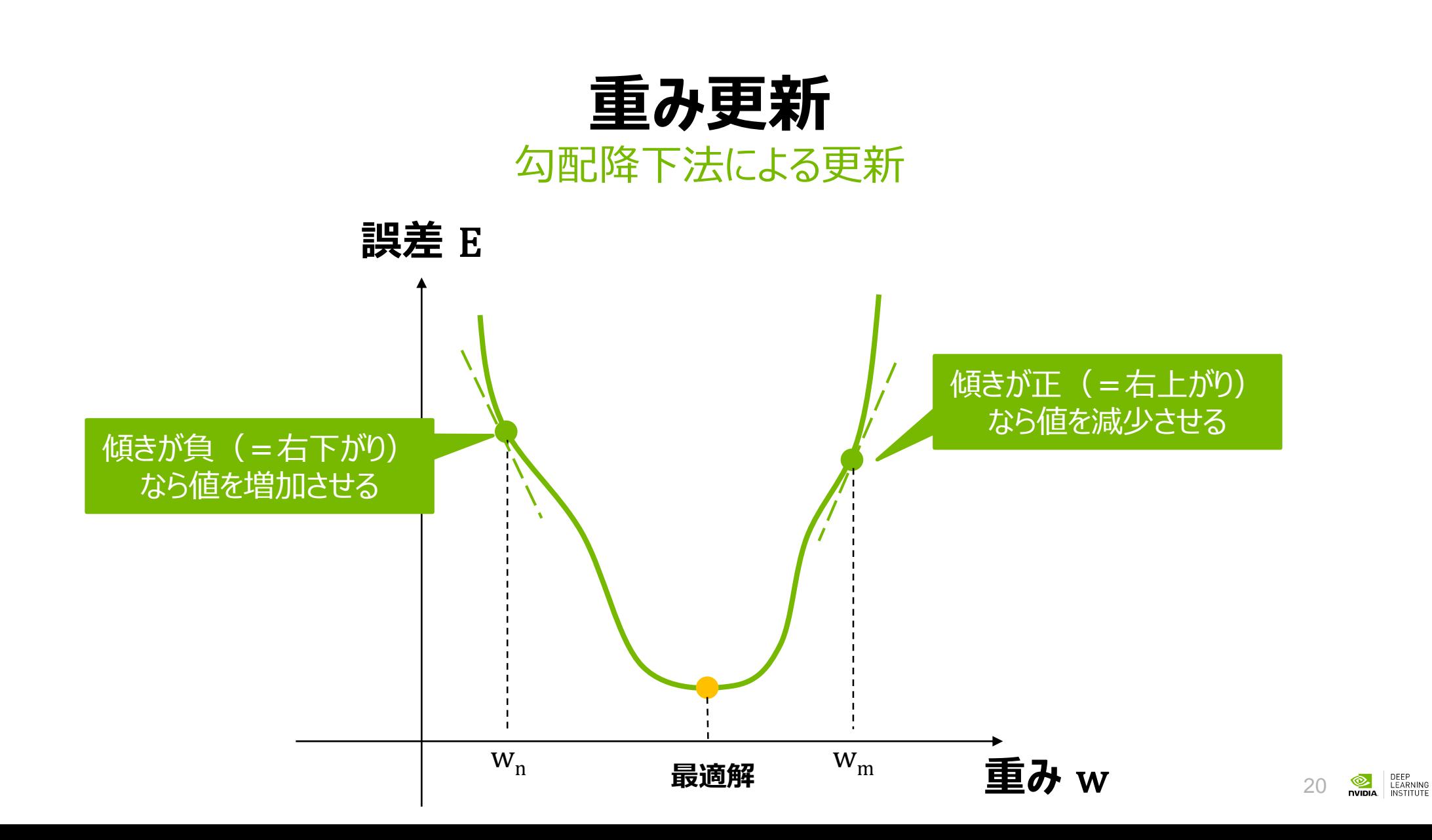

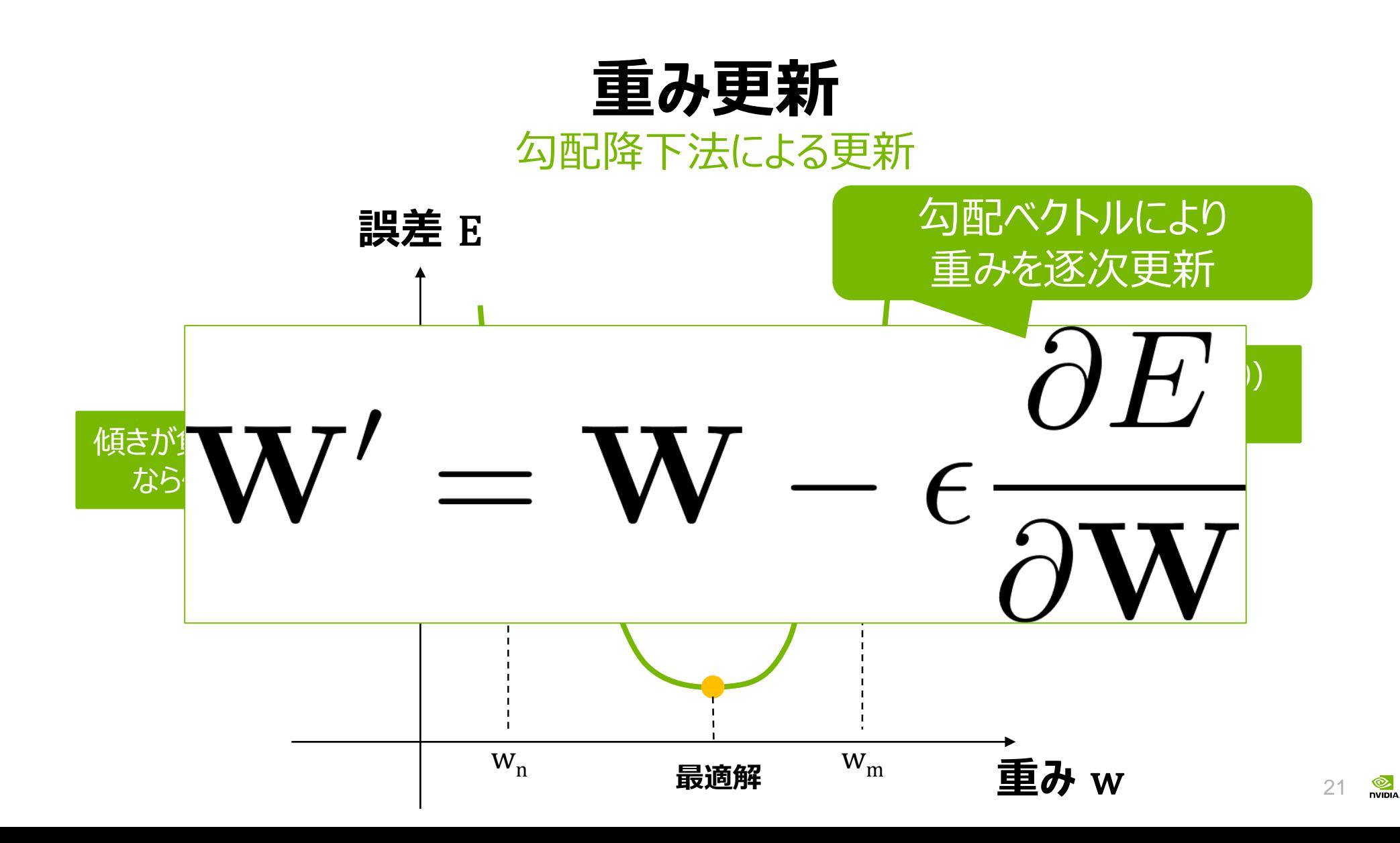

DEEP<br>LEARNING<br>INSTITUTE

# **ディープラーニングの学習フロー**

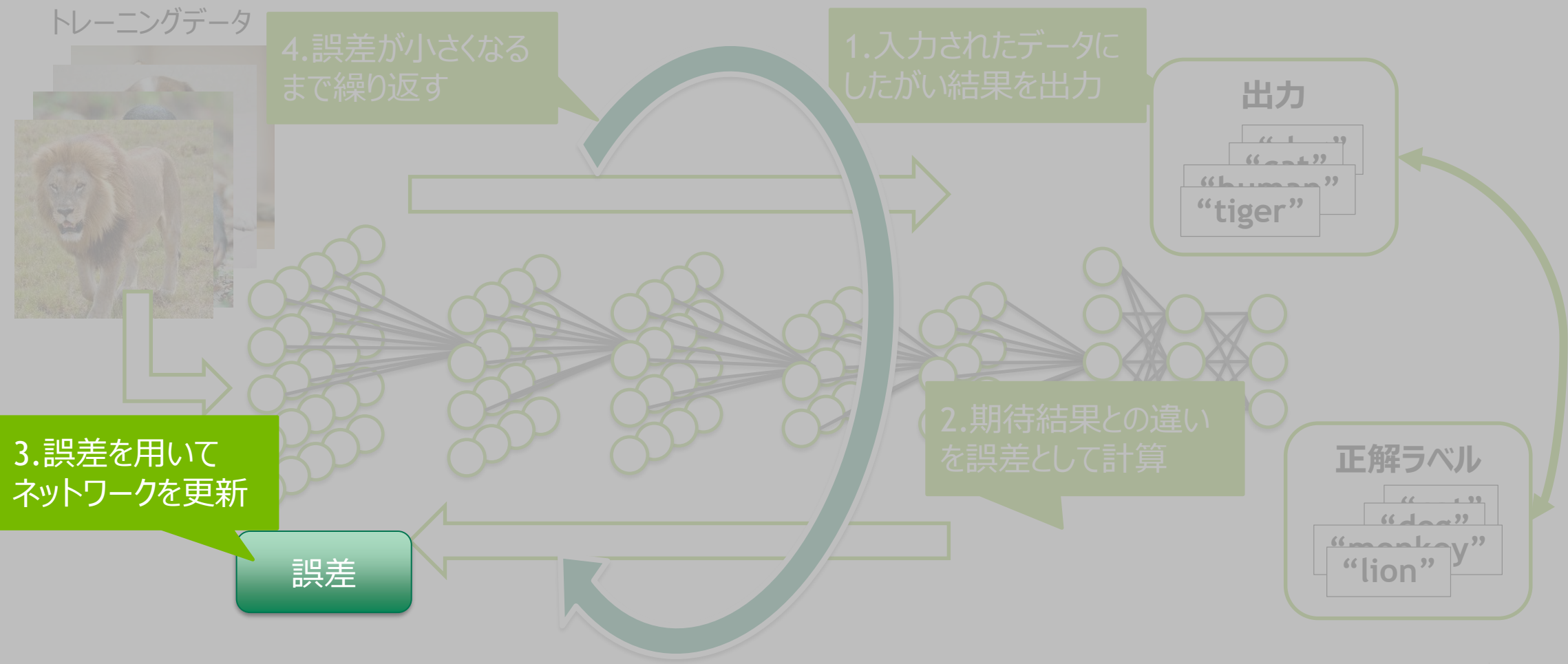

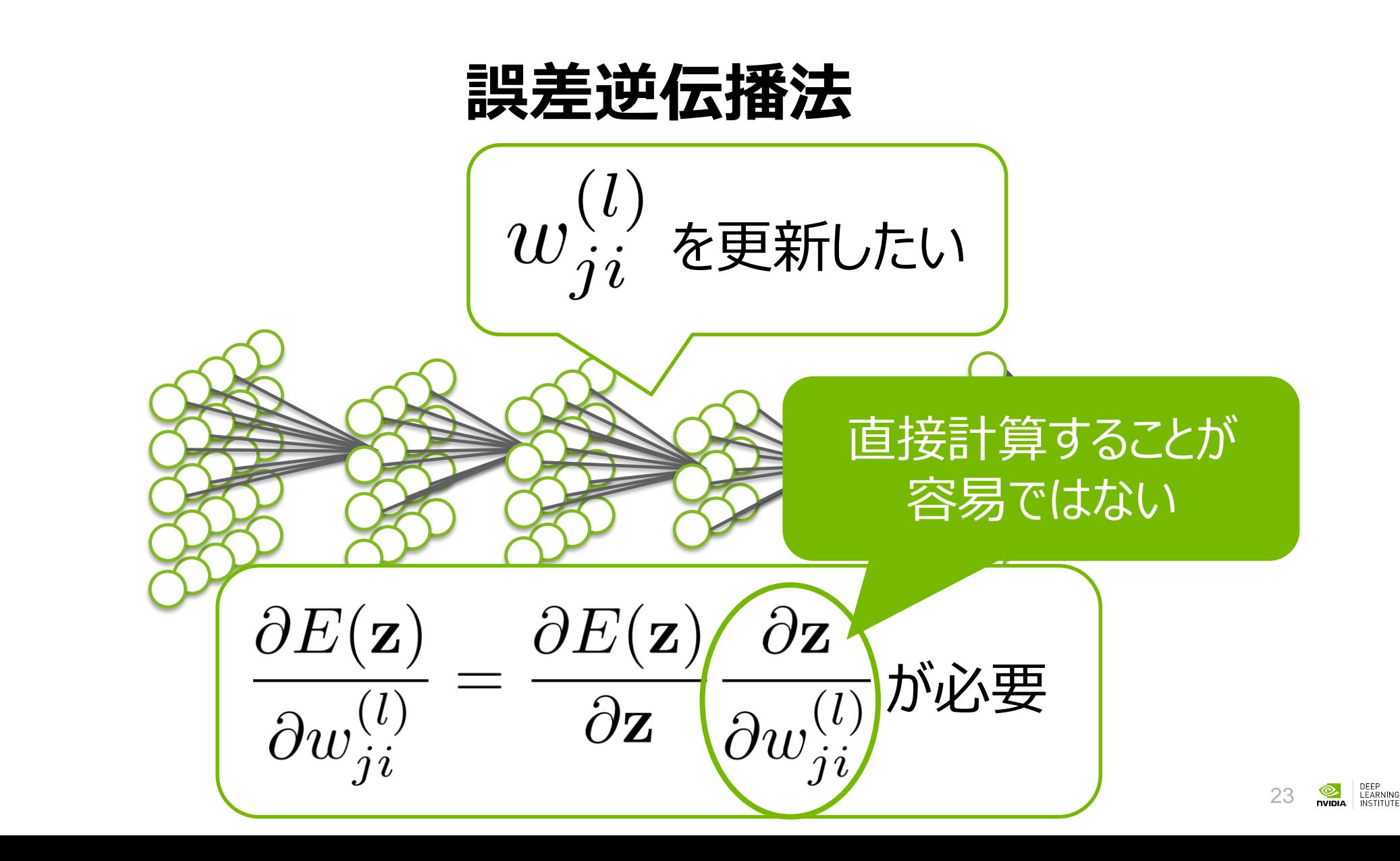

### **誤差逆伝播法**

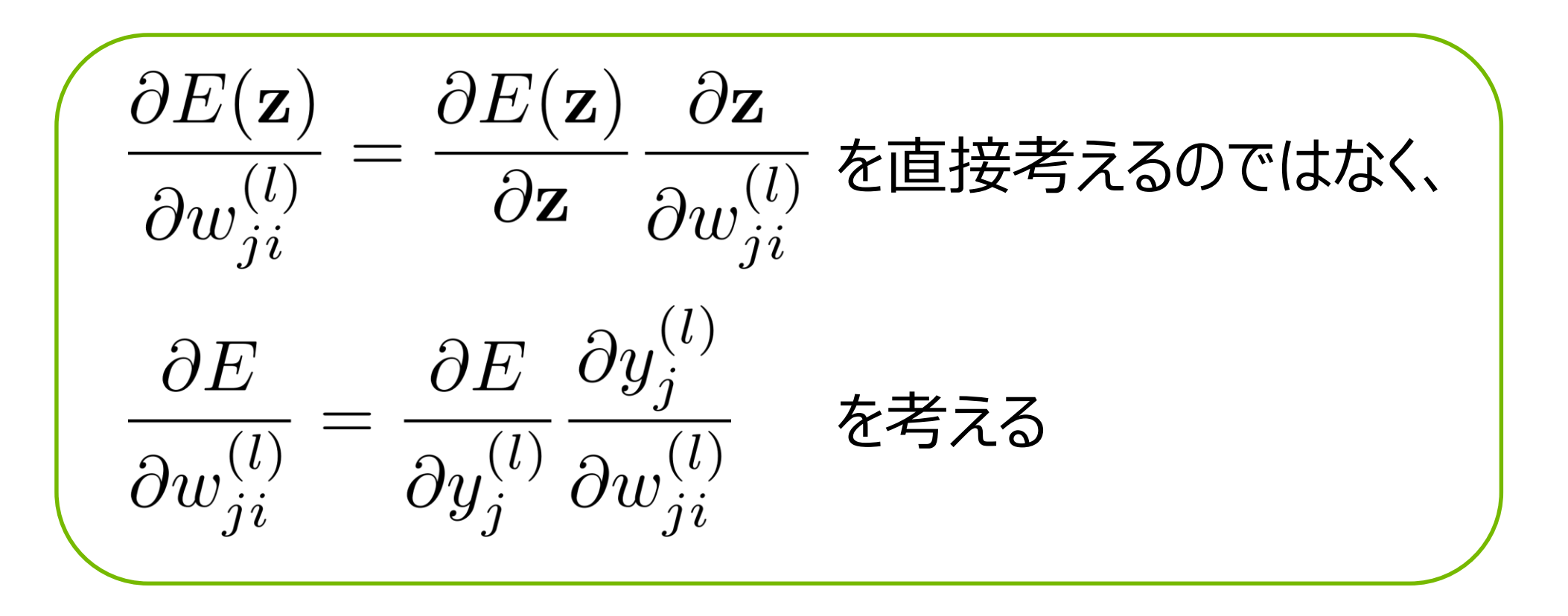

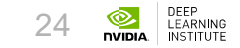

### **誤差逆伝播法**

 $w_{ji}^{(l)}$  は  $y_j^{(l)} = \sum w_{ji}^{(l)} z_i^{(l-1)}$  としてのみ出現するので  $\frac{\partial E}{\partial y^{(l)}_i} \frac{\partial y^{(l)}_j}{\partial w^{(l)}_{ji}} = \frac{\partial E}{\partial y^{(l)}_j} z^{(l-1)}_i$ とできる  $\partial E$  $=\frac{1}{\partial y_j^{(l)}}$ DEEP<br>LEARNING<br>INSTITUTE 25

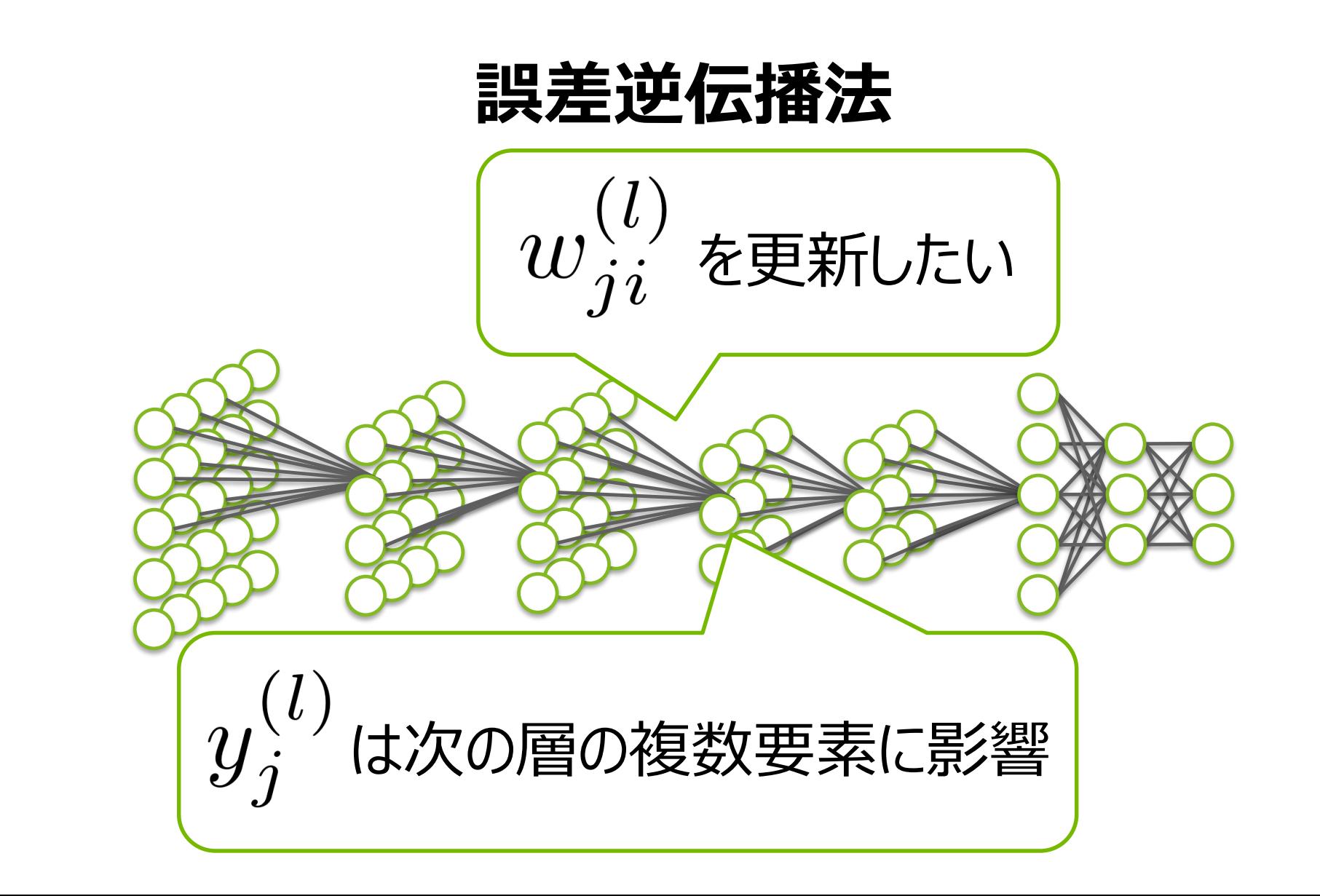

### **誤差逆伝播法**

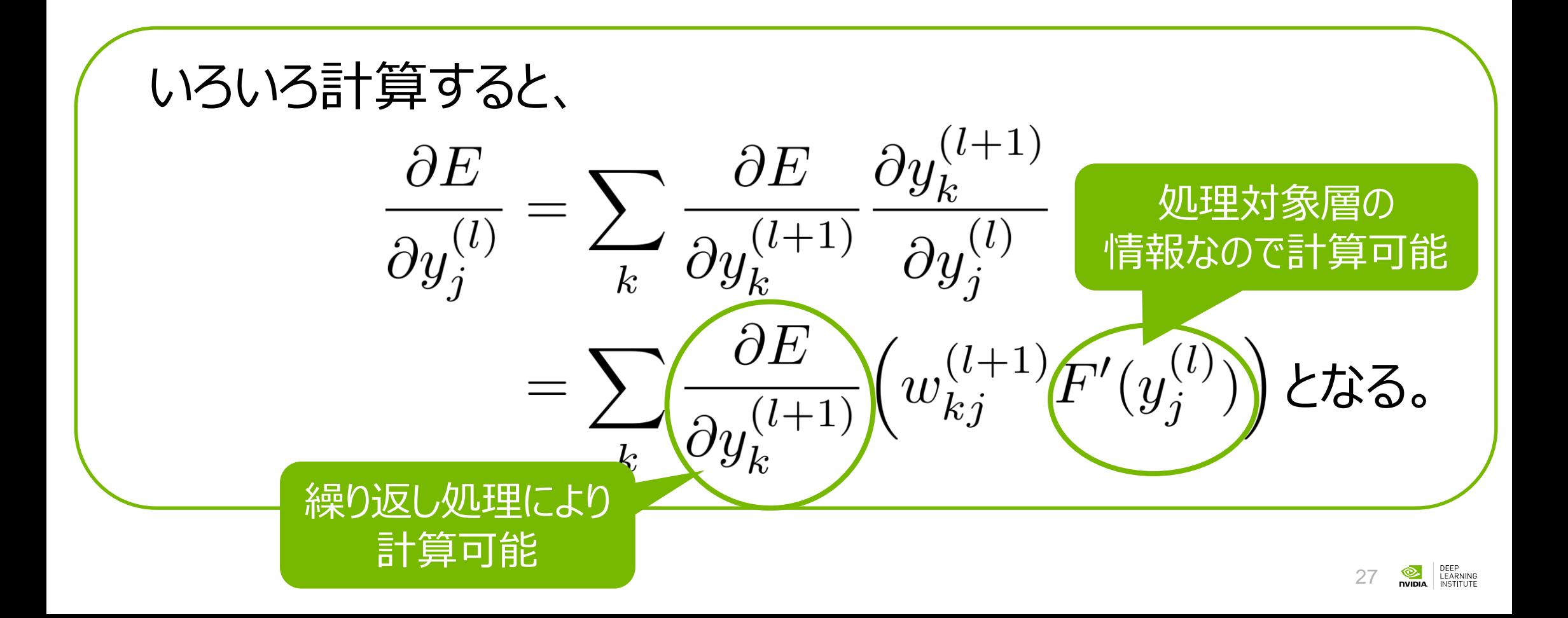

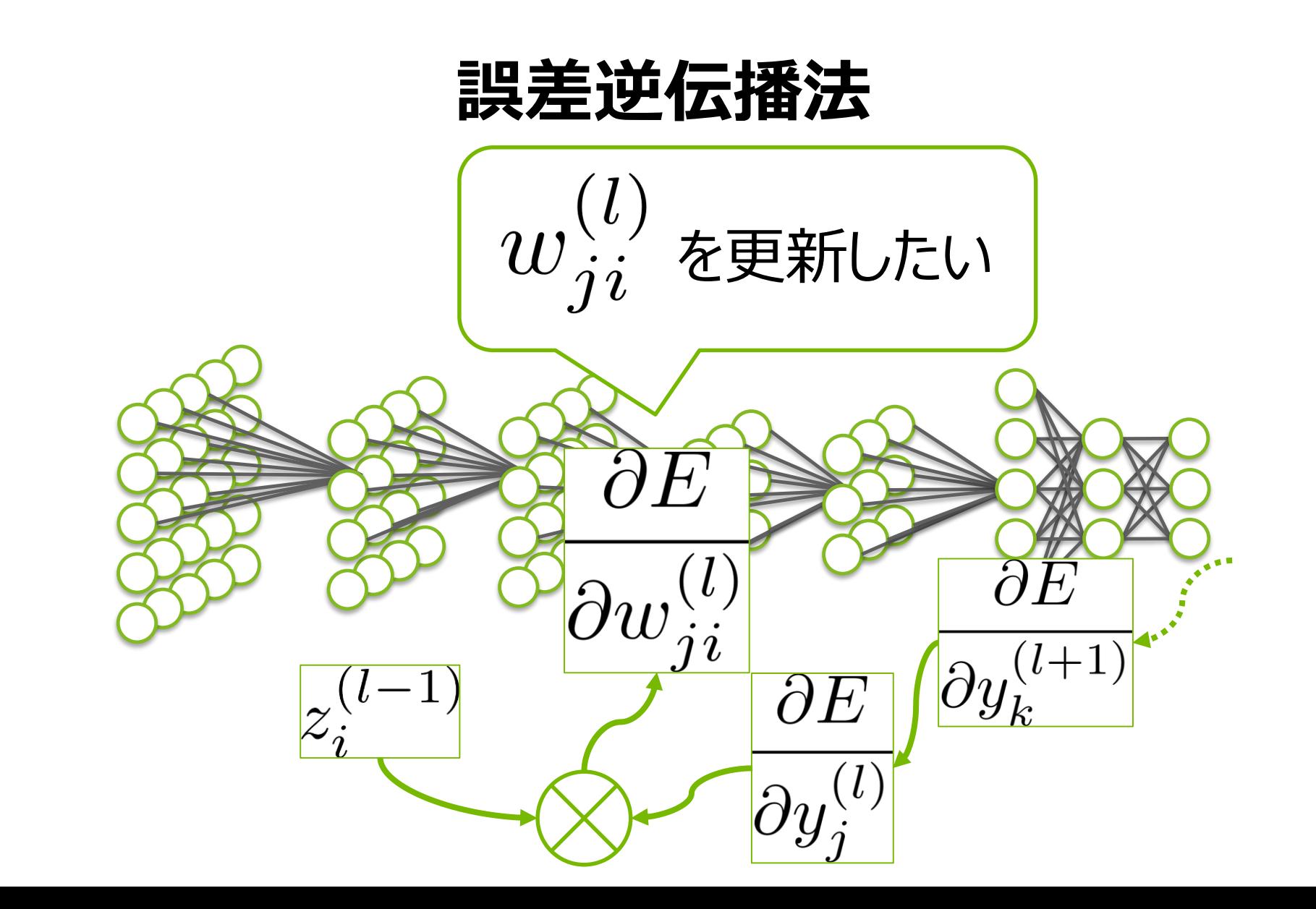

DEEP<br>LEARNING<br>INSTITUTE  $\frac{1}{2}$ 28

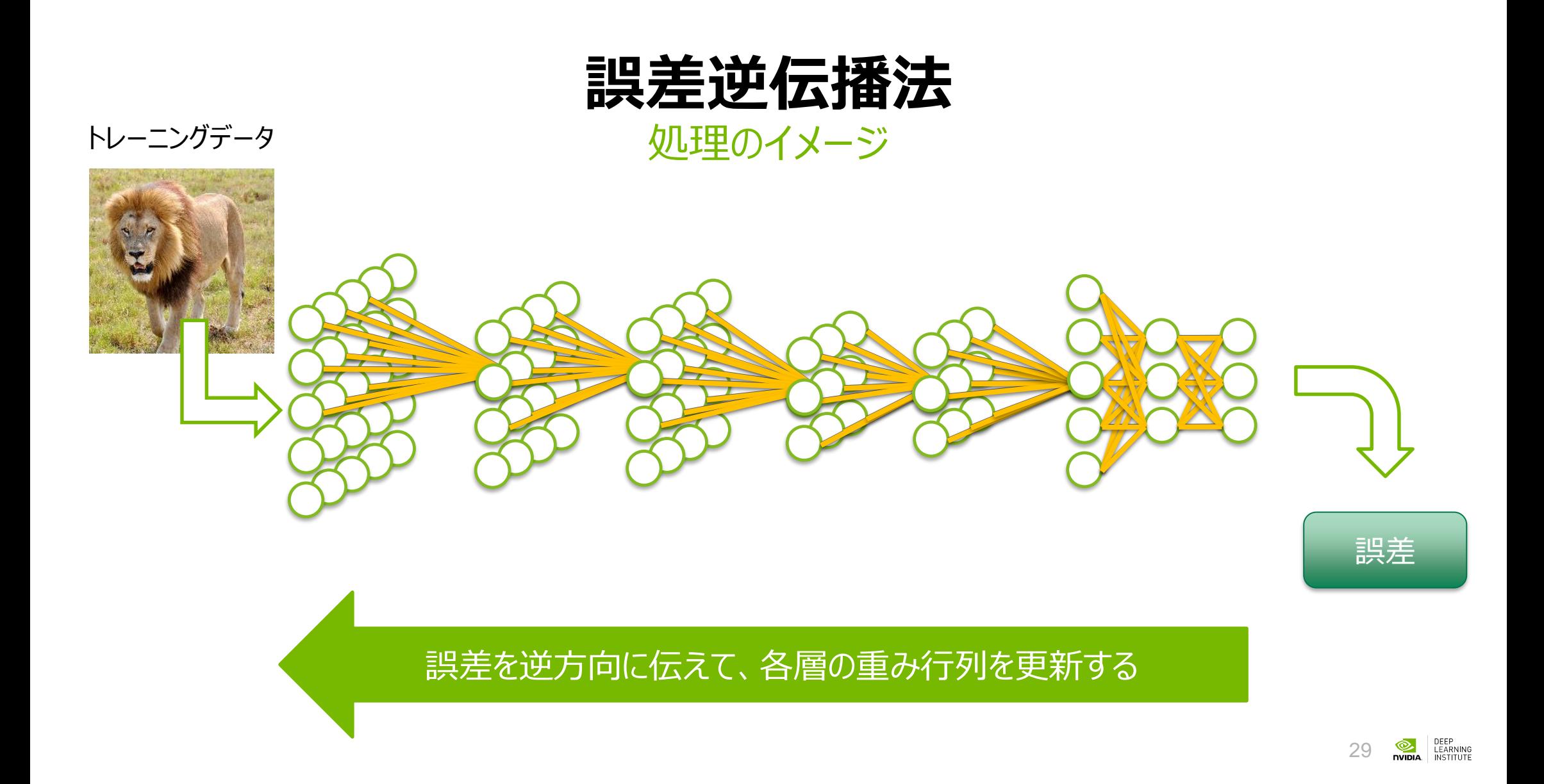

# **ディープラーニングの学習フロー**

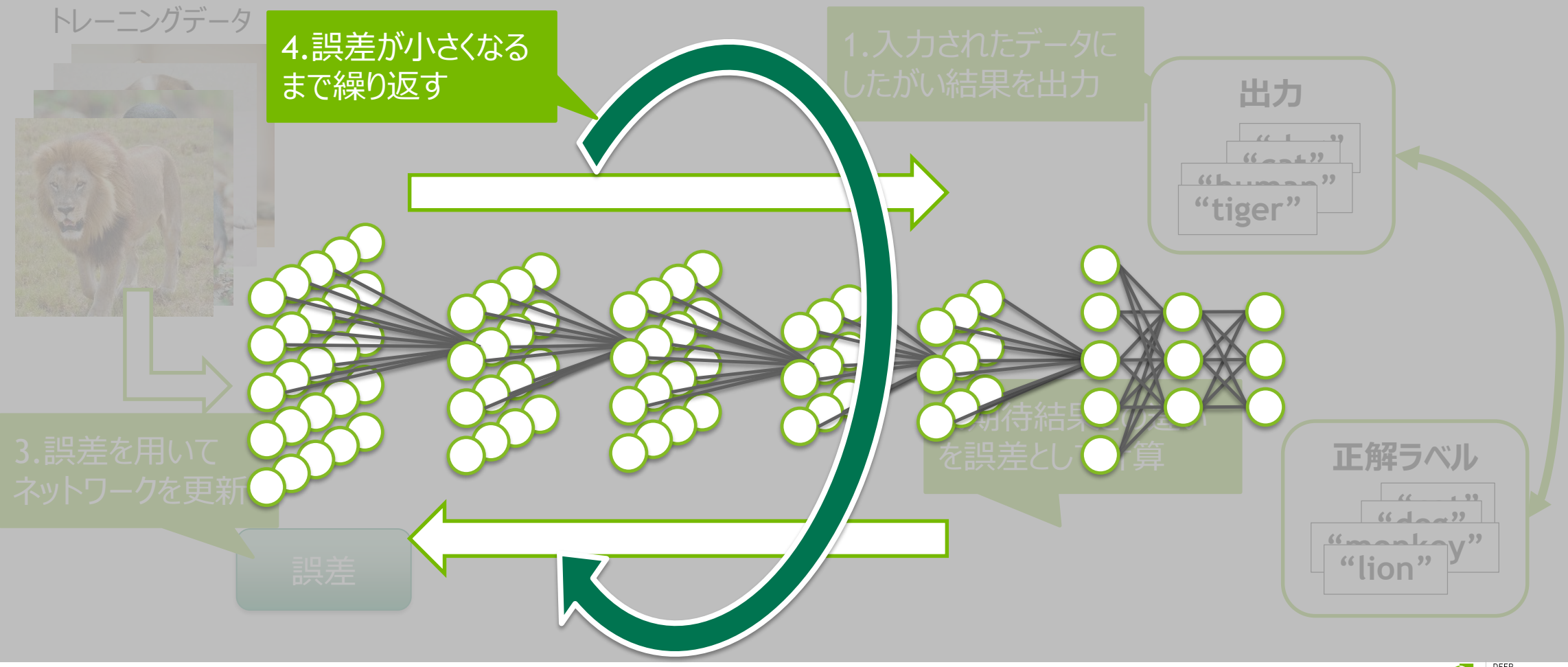

DEEP<br>LEARNING<br>INSTITUTE  $\frac{1}{2}$ nvidia 30

## **学習プロセスの単位: ミニバッチ**

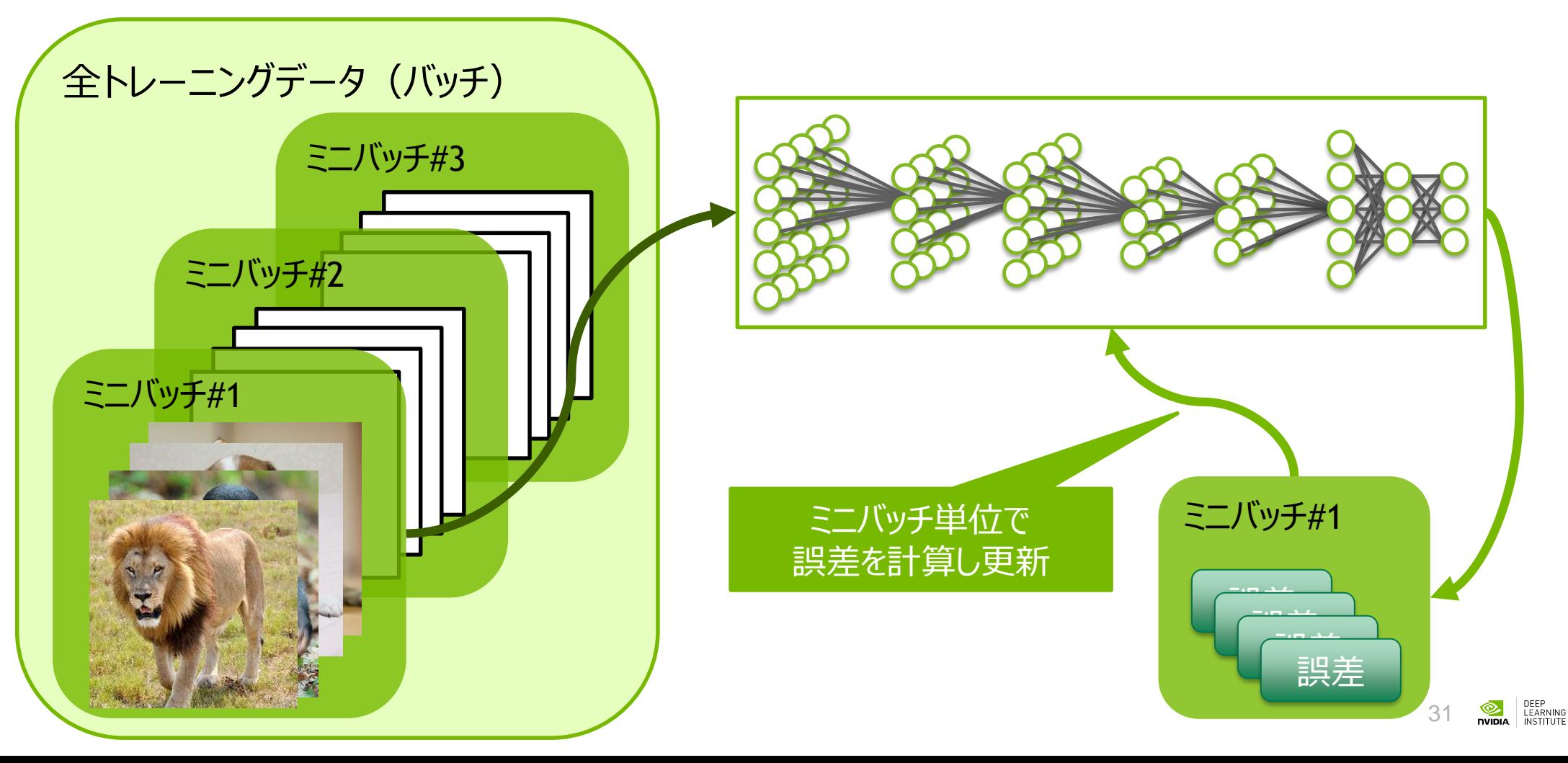

## **学習プロセスの単位: エポック**

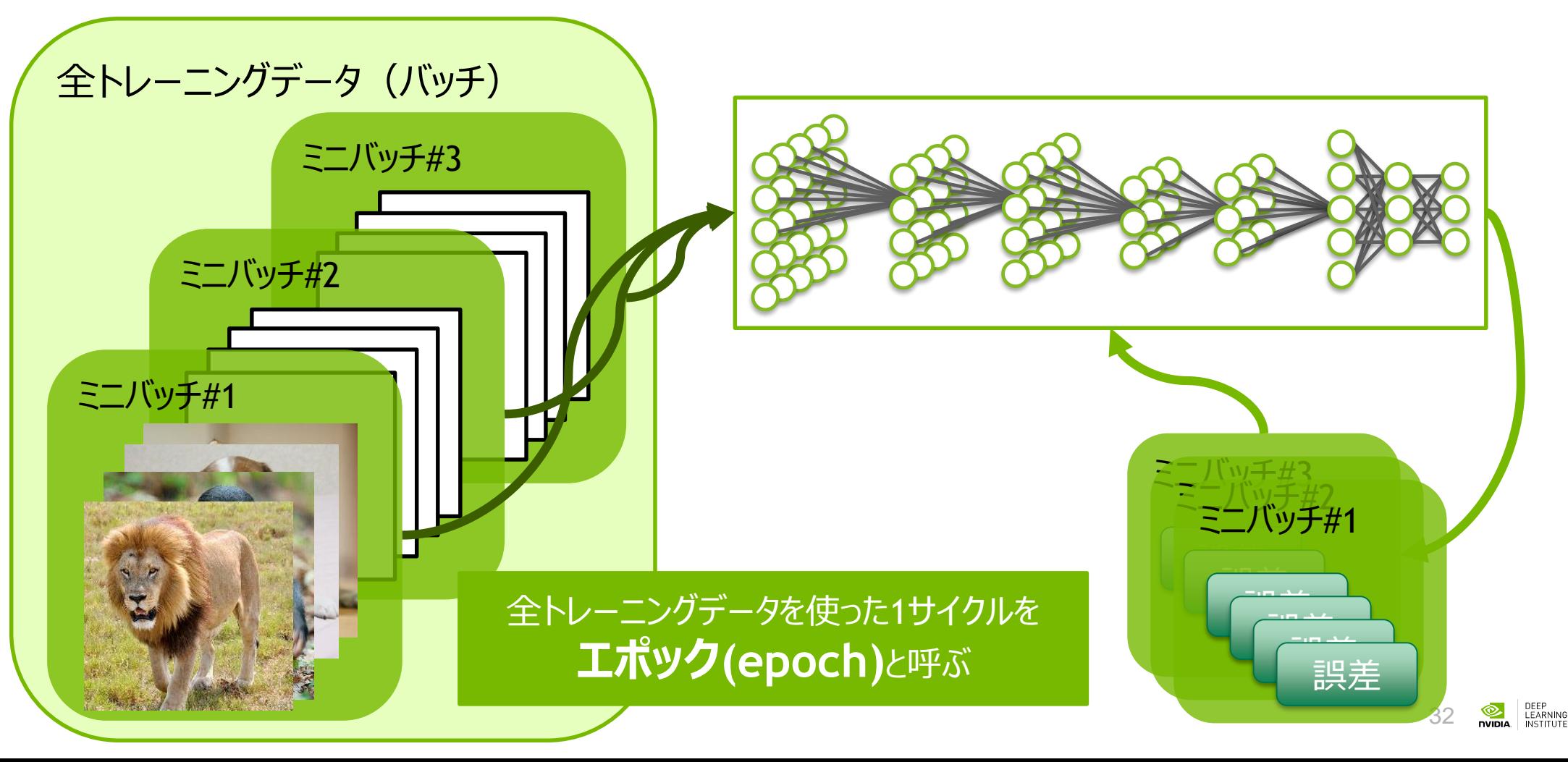

# **ディープラーニングを支えるソフトウェア**

### **ディープラーニング フレームワーク** GPUで高速化されたディープラーニング フレームワークが多数存在

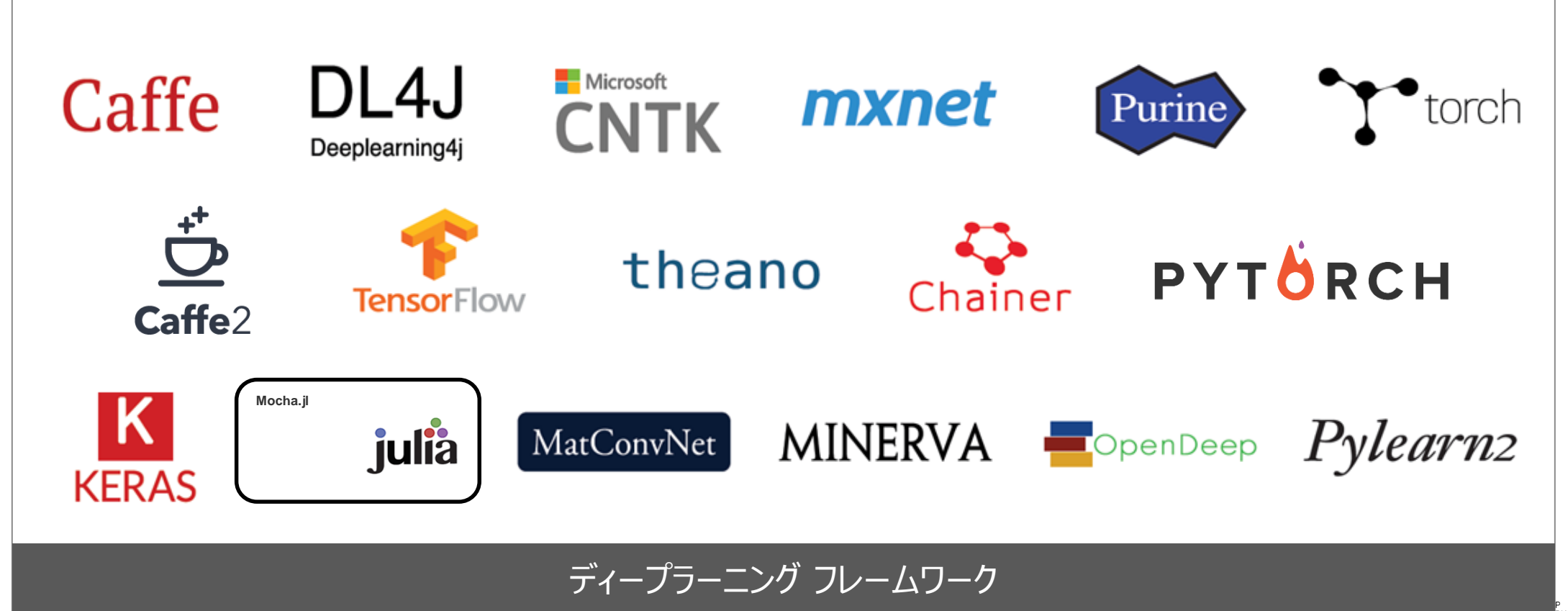

**https://developer.nvidia.com/deep-learning-frameworks**

# **NVIDIA DEEP LEARNING プラットフォーム**

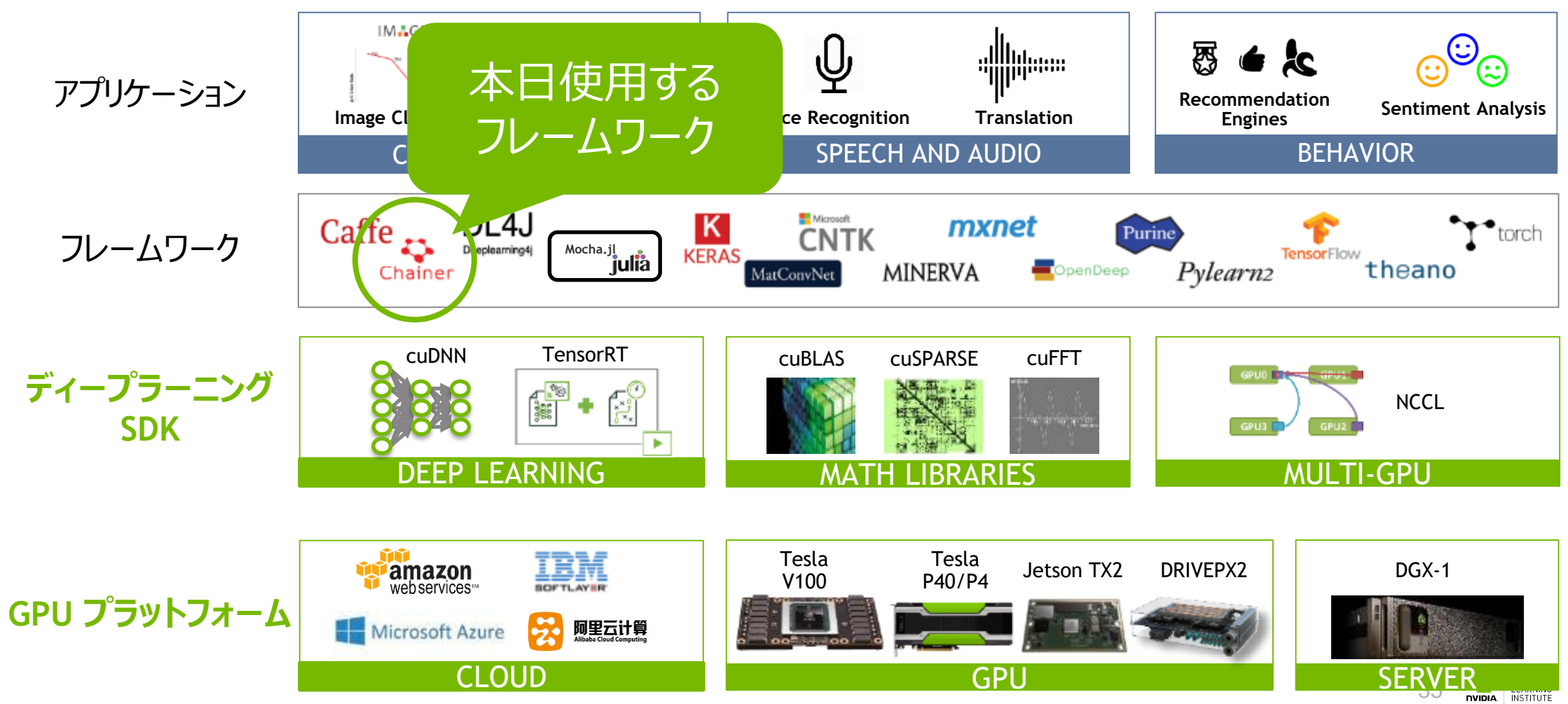

### **本日使用するフレームワーク: CHAINER&CHAINERMN**

36

#### **CHAINER** Pythonベースのディープラーニング フレームワーク

- Preferred Networks社によって開発
	- 最新はv4.1.0 (2018/05/25時点)
- NumPyインターフェース互換のGPU用 数値計算ライブラリCuPyで計算を高速化
- 柔軟に記述でき、デバッグしやすく、直感的
- Define-by-Run方式(後述)の先駆者

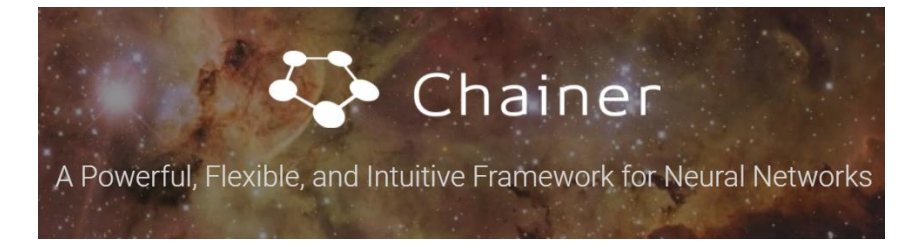

<https://chainer.org/> <https://github.com/chainer/chainer>

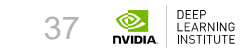

#### **CHAINER** ソフトウェアスタックのイメージ

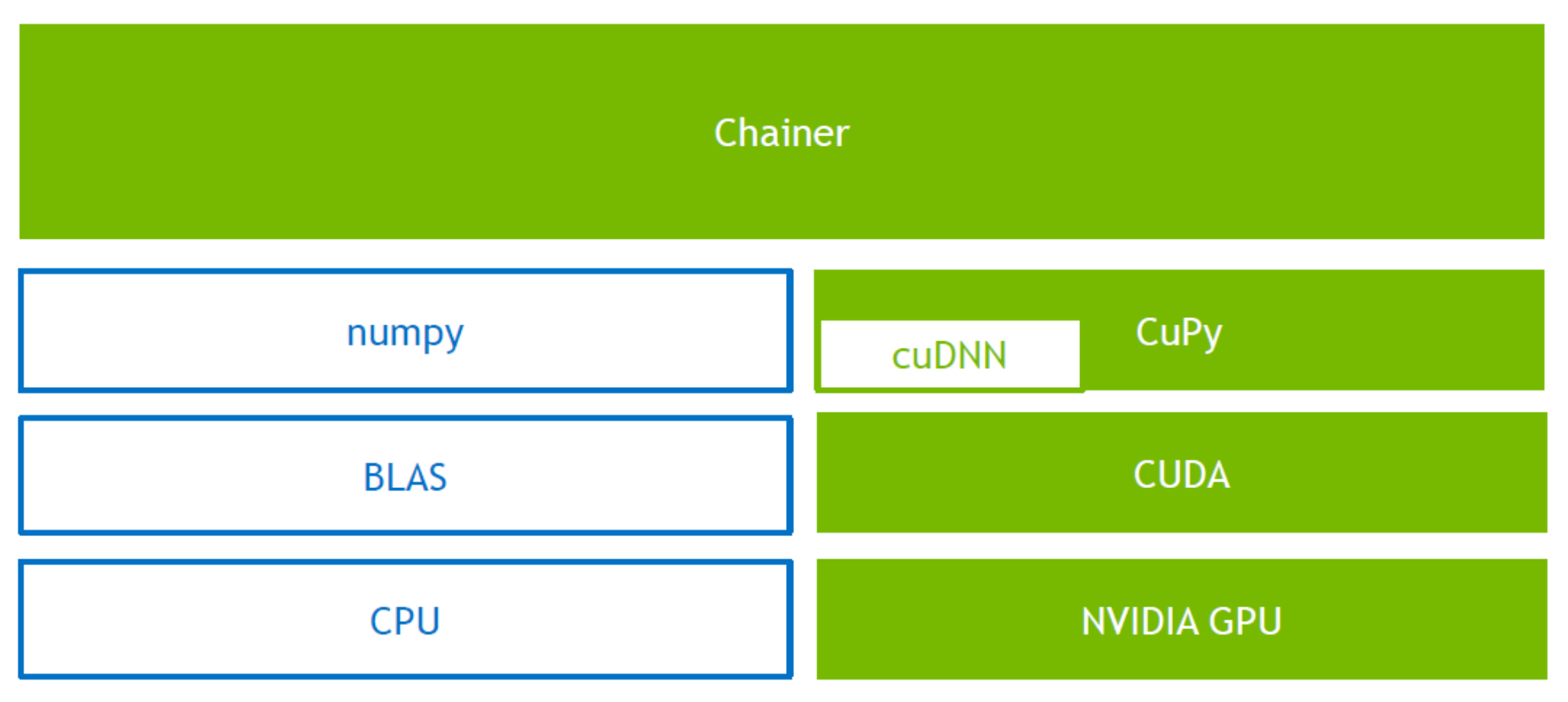

$$
38 \t\nTVIDIA \t\nDEEP\nLEARNING\nINSTITUTE
$$

#### **CHAINER** 特徴的な実行方式: Define-by-Run

```
# Define-and-Run
# 計算グラフを構築後に、計算を実行
```

```
x = \text{Variable}('x')w = \text{Variable}('w')y = x * w
```

```
for xi, wi in data:
   eval(y, (xi, wi))
```

```
# Define-by-Run
# 計算グラフの構築と実行が同時
```

```
for xi, wi in data:
    x = \text{Variable}(xi)w = \text{Variable}(\text{wi})y = x * w
```
データに応じて処理を 分岐することが容易

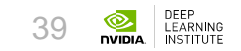

#### **CHAINER** 特徴的な実行方式: Define-by-Run

```
# Define-and-Run
# 計算グラフを構築後に、計算を実行
x = \text{Variable}('x')w = \text{Variable}('w')y = x * wfor xi, wi in data:
   eval(y, (xi, wi))
```

```
# Define-by-Run
# 計算グラフの構築と実行が同時
for i, (xi, wi) in enumerate(data):
    x = \text{Variable}(xi)w = \text{Variable}(\text{wi})if i % 2 == 0:
        y = x * welse:
        y = x + w
```
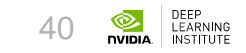

### **CUPY** GPUで動作するNumPy互換の数値計算ライブラリ

- CUDAで高速化された数値計算ライブラリ
	- 最新はv4.1.0 (2018/05/25時点)
- NumPy互換のI/Fを持つ
	- CPUで実装したコードをシームレスにGPU化
- もとはChainerの内部モジュールとして開発
	- 現在は単独でも提供されている
	- インストールコマンドは pip install cupy など

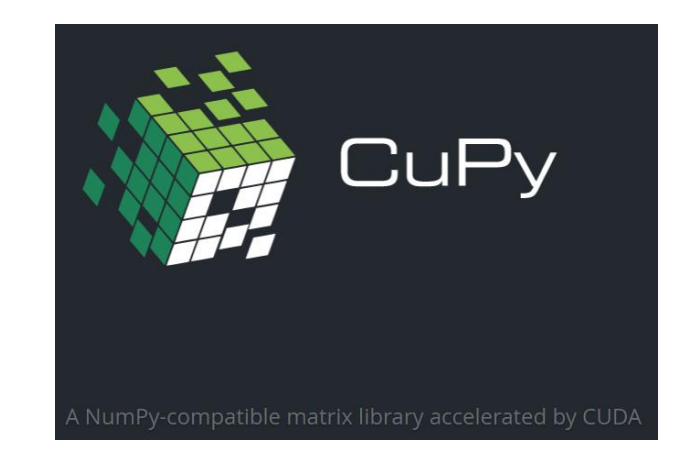

<https://cupy.chainer.org/> <https://github.com/cupy/cupy>

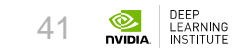

### **CUPY** GPUで動作するNumPy互換の数値計算ライブラリ

```
import cupy
                                                      x = \text{cupy.} \arctan\left(\frac{1}{2}, 3\right], \text{cupy.} \text{float32)}y = x * xs = ccupy.sum(y)
                                                      print(s)
                                                     CuPyコード
import numpy
x = numpy.array([1,2,3], numpy.float32)
y = x * xs = numpy.sum(y)
print(s)
NumPyコード
```
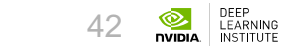

# **CHAINERMN**

Chainerをベースとした分散学習用ライブラリ

• マルチノードでの分散学習を サポートするための追加パッケージ

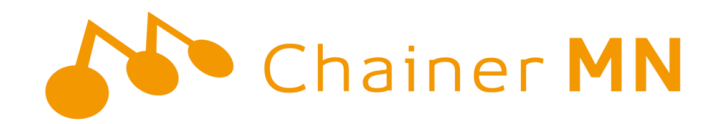

<https://github.com/chainer/chainermn>

- 最新はv1.3.0 (2018/05/25時点)
- CUDA-aware MPIやNCCLなどのライブラリを利用して実装
- 大規模なクラスタでも非常によくスケールする

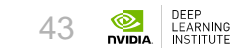

### **まとめ**

• ディープラーニングはニューラルネットワークを基本としている • 学習では、勾配法や誤差逆伝播法を用いて、パラメータを更新 • さまざまなフレームワークがあり、用途に応じて使い分けることも重要

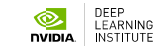

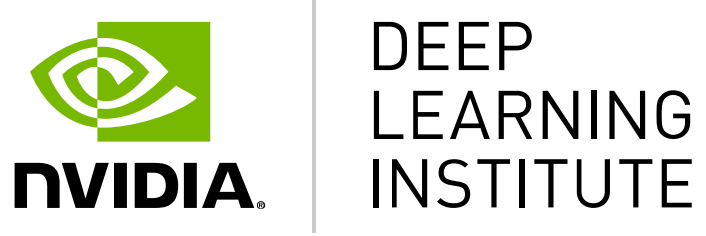

#### www.nvidia.com/dli